## **Subiectul II (30 de puncte)**

**Pentru fiecare dintre itemii 1 şi 2 scrieţi pe foaia de examen litera care corespunde răspunsului corect.**   $\mathbf{r}$ 

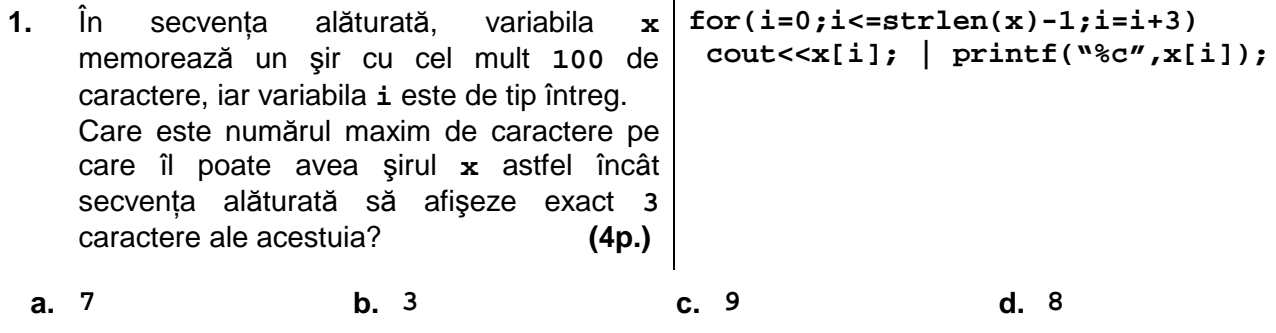

**2.** Se consideră un graf orientat cu **5** vârfuri şi **8** arce. Care dintre următoarele şiruri de numere poate fi şirul gradelor exterioare ale vârfurilor acestui graf? **(4p.)**

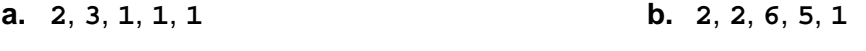

**c. 1**, **0**, **1**, **1**, **1**, **1 d. 1**, **1**, **0**, **2**, **1** 

## **Scrieţi pe foaia de examen răspunsul pentru fiecare dintre cerinţele următoare.**

**3.** În secvenţa de program următoare, variabila **a** memorează elementele unui tablou bidimensional cu **5** linii (numerotate de la **1** la **5**) şi **5** coloane (numerotate de la **1** la **5**), iar celelalte variabile sunt de tip întreg.

Ce valoare se va afişa în urma executării secvenţei dacă se prelucrează tabloul bidimensional alăturat? **(6p.)**

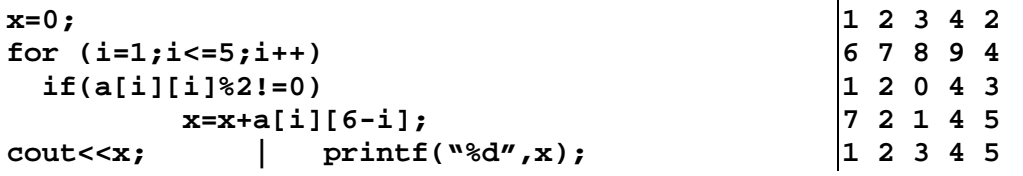

**4.** În secvenţa de program următoare, variabila **s** memorează un şir de caractere, iar variabila **i** este de tip întreg. Ce valoare se va afisa în urma executării secventei?

```
strcpy(s,"bacalaureat"); 
i=strchr(s,'a')-s; 
cout<<i+1; | printf("%d",i+1); (6p.)
```
Se consideră o listă simplu înlănțuită alocată dinamic, în care fiecare nod memorează în câmpul **info** un număr întreg, iar în câmpul **urm** adresa elementului următor sau **NULL**  dacă nu există un nod următor. **5.** 

Scrieţi un program **C/C++** care citeşte de la tastatură **3** numere naturale nenule **n**, **a** şi **r** (**n≤20**, **a≤10**, **r≤10**) şi construieşte în memorie o listă simplu înlănţuită astfel încât parcurgând lista de la primul nod până la ultimul nod şi afişând pe ecran, separate prin câte un spatiu, numerele memorate în câmpul info al fiecărui nod, se obtin în ordine strict crescătoare toate elementele mulţimii **M={a, a+r, a+2**⋅**r,...,a+(n-1)**⋅**r}**.

**Exemplu:** dacă n=4, a=10, r=2 atunci se vor afișa elementele alăturate. 
$$
|10 \ 12 \ 14 \ 16
$$
 (10p.)